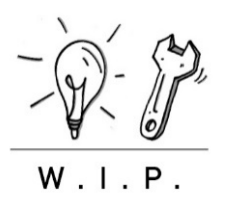

# Corona-Retro

Instrument zur Reflexion und Bewertung Corona-bedingter Veränderungen

# Was in dieser Methodenbeschreibung steht

- 1. Was ist die Corona-Retro und wofür wird sie eingesetzt?
- 2. Was müssen Sie vor der Anwendung beachten?
- 3. Wie wird die Corona-Retro angewandt?
- 4. Wie passt die Corona-Retro in den Hochschulkontext?
- 5. Welche Einsatzmöglichkeiten bieten sich im Bereich Studium und Lehre an?
- 6. Anhang

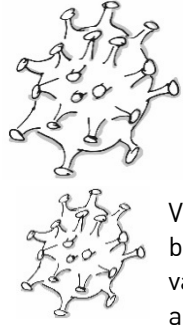

# 1. WAS IST DIE CORONA-RETRO UND WOFÜR WIRD SIE EINGESETZT?

Die Corona-Retro ist ein schnell einsetzbares und leicht handhabbares Instrument, mit dem krisenbedingte Veränderungen/ Alternativen im Arbeitsalltag reflektiert und deren Relevanz bewertet werden können. Es dient als Grundlage für die Entscheidung einer

möglichen Beibehaltung bzw. Implementierung der Veränderungen auch in die "Nach-Corona-Zeit" hinein. Ziele sind das bewusste Nutzen von Learnings und die Identifizierung innovativer Entwicklungspotenziale.

# Anwendungsgebiet

Die Corona-Retro kann in allen Kontexten eingesetzt werden, in denen es durch die Covid-19-Pandemie zu Veränderungen der Arbeits- und Verhaltensweisen kam und in denen eine Reflexion, Einordnung und Bewertung dieser Veränderungen für hilfreich erachtet wird.

# 2. WAS MÜSSEN SIE VOR DER ANWENDUNG BEACH-TEN?

Planen Sie eine feste Zeit für die Bearbeitung ein. Erfahrungsgemäß sind 5 – 10 Minuten für das Ausfüllen des Canvas' ausreichend.

Mehr Zeit sollten Sie sich jedoch für eine anschließende Diskussion und die Planung der weiteren Schritte nehmen.

Die Corona-Retro lässt sich auch problemlos via Videokonferenzen durchführen.

### Benötigtes Material

- Canvas (siehe Anhang)
- ggf. Stift zum Ausfüllen des ausgedruckten Canvas'
- ggf. Timer

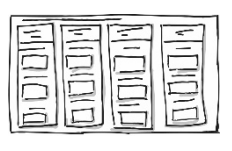

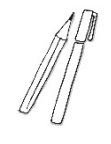

#### Hinweis

Die Methodenbeschreibung soll als Empfehlung verstanden werden. Entsprechend der persönlichen Bedarfe können jederzeit Anpassungen und Änderungen vorgenommen werden.

W.I.P. steht bei Rückfragen gerne beratend zur Verfügung.

# 3. WIE WIRD DIE CORONA-RETRO ANGEWANDT?

Die Corona-Retro besteht aus vier Phasen, die aufeinander aufbauend mithilfe des Canvas' durchgearbeitet werden.

#### 1. What was different?

In der ersten Phase stellen Sie sich die Frage, was während der Krise anders lief? Welchen alternativen Arbeits- und Handlungsweisen sind Sie begegnet? Erstellen Sie eine Sammlung mit allen Veränderungen.

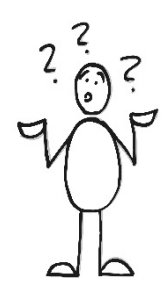

Ziel dieser Phase ist es, einen umfas-

senden Überblick über die Veränderungen zu erhalten, die sich bewährt haben. Als Ergebnis liegt Ihnen nun eine Liste mit den konkreten "Alternativen" und deren Ausgestaltung vor.

Beispiel "Homeoffice"

Arbeit im Homeoffice statt an der Hochschule

# 2. Think it through

Im Anschluss sammeln Sie die Vor- und Nachteile der jeweiligen Veränderungen und bewerten deren Relevanz mithilfe einer 5-Sterne-Skala.

Ziel der Phase ist es, eine bewusste und skalierte Bewertung der Erfahrungen vorzunehmen. Diese dient als Grundlage für eine fundierte Auswahl der "Alternativen".

# Beispiel "Homeoffice"

Vorteile: keine Ansteckungsgefahr, leichtere Organisation der Familienarbeit, Zeitersparnis durch Wegfallen des Pendelns, Kennenlernen neuer digitaler Tools => Kompetenzerwerb

Nachteile: kein persönlicher Kontakt zu Kolleg\*innen, erschwerte kreative Prozesse durch fehlenden Austausch, Überschneidung von Lebens- und Arbeitsraum => erschwertes Abschalten nach Dienstschluss

Relevanz der Alternative: 4 von 5 Sternen

# 3. Select your hotspots

Auf Grundlage der soeben vorgenommenen Bewertung treffen Sie nun die Entscheidung, ob die jeweiligen Alternativen beibehalten werden sollen. Im nächsten Schritt formulieren Sie den Nutzen möglichst explizit und nachvollziehbar. Dies kann ein persönlicher wie geschäftlicher Nutzen sein.

Ziel der Phase ist die Möglichkeit, eine solide Entscheidung treffen zu können. Ihnen liegt nun eine Liste mit den ausgewählten Alternativen vor, die in die weitere Arbeit implementiert werden sollen.

# Beispiel "Homeoffice"

Alternative soll übernommen werden (=> Häkchen bei 3.1 setzen)

Nutzen: agileres und flexibleres Arbeiten => dadurch höhere Produktivität und Motivation

# 4. Plan your future

In diesem letzten Schritt planen Sie die konkreten Schritte, die für die Implementierung notwendig sind.

Ziel der Phase ist die Erarbeitung eines Aktionsplans für eine realistische und zuverlässige Umsetzung. Ihnen liegt eine Liste mit den relevanten Planungsschritten vor.

# Beispiel "Homeoffice"

Nächste Schritte: Vereinbarungen treffen (feste, regelmäßige Homeoffice-Tage; Erreichbarkeit; Kernarbeitszeiten abstimmen; Festlegung auf Tools zur Videokonferenz; regelmäßige Teamsitzungen einberufen; Kommunikationsregeln aufstellen)

Wer oder was wird benötigt? Vorgesetzte\*r, Kolleg\*innen, Headsets, ggf. zweiter Bildschirm, Chat-Tool für regelmäßigen kollegialen Austausch

Die Corona-Retro lässt sich in Einzel- wie in Gruppenarbeit anwenden. Besonders empfehlenswert ist aber die Durchführung als together alone.

# Ablauf als together alone:

Je nach Gruppengröße kann es sinnvoll sein, die Teilnehmenden in Kleingruppen aufzuteilen. Alle Teilnehmenden füllen nun das Canvas in stiller Einzelarbeit aus. Anschließend stellt eine Person ihr Ergebnis vor, die anderen Teilnehmenden hören zu. Erst, wenn die vortragende Person mit ihrer Vorstellung fertig ist, stellen die Zuhörenden (Verständnis-)Fragen und geben Anmerkungen sowie Vorschläge für Ergänzungen. Sind alle relevanten Änderungen übernommen, wechseln die Teilnehmenden die Rollen und eine andere Person stellt ihr Canvas vor.

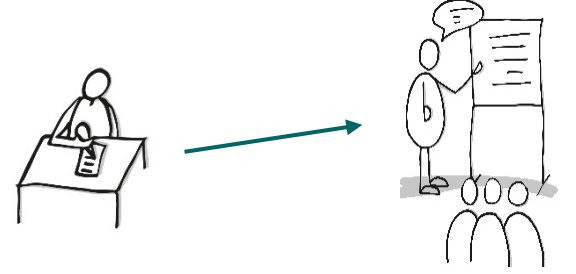

# 4. WIE PASST DIE CORONA-RETRO IN DEN HOCH-SCHULKONTEXT?

Die Abläufe der Hochschule, insbesondere aber die Lehre, waren maßgeblich von zahlreichen Veränderungen während der Covid-19-Pandemie betroffen. Binnen kürzester Zeit mussten Mitarbeitende wie Lehrende ihre Arbeit den aktuellen Gegebenheiten anpassen und neue, z.T. unbekannte Wege einschlagen.

Die Corona-Retro bietet Ihnen die Möglichkeit, all diese Erfahrungen zu reflektieren, fundiert zu bewerten und auf dieser Grundlage das weitere Vorgehen zu planen.

# 5. WELCHE EINSATZMÖGLICHKEITEN BIETEN SICH IM BEREICH STUDIUM UND LEHRE AN?

Auch für Studierende kann die Corona-Retro ein hilfreiches Instrument sein. Sie können etwa mithilfe des Canvas' ihr Studierverhalten reflektieren und gemeinsam mit Kommiliton\*innen diskutieren.

# KONTAKT

W.I.P. Werkstatt für Innovationen & Projekte in Studium und Lehre

E-Mail: wip@h-da.de www.h-da.de/wip

Ressort 3, VP-S

Gebäude D19, 05.05 Schöfferstr. 10 64295 Darmstadt

Diese Methodenbeschreibung wurde zum letzten Mal überarbeitet im Juli 2020.

# 6. ANHANG

Corona-Retro zum Ausfüllen oder als Druck

# Corona-Retro

NAME:

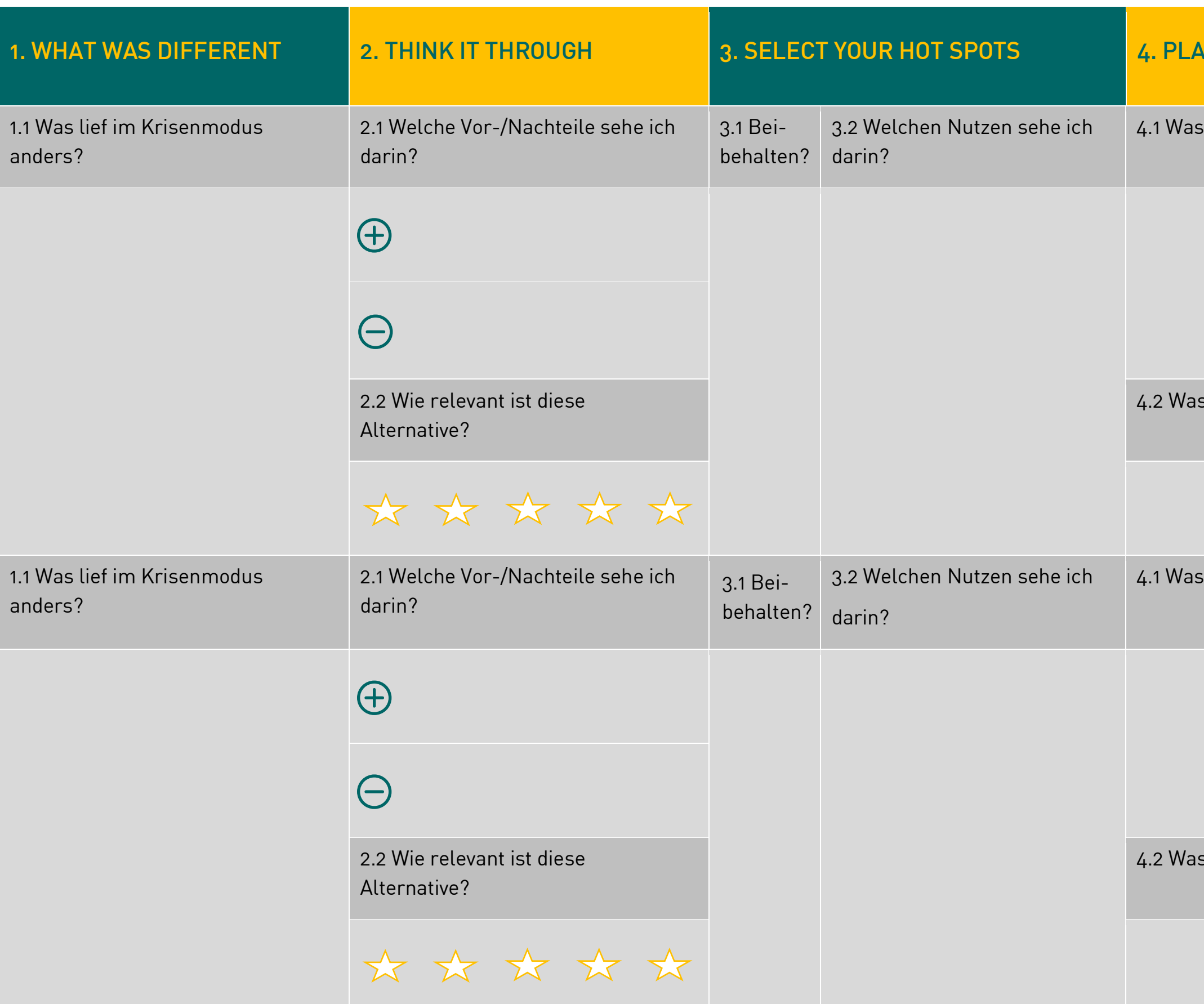

# **IN YOUR FUTURE**

 $\mathfrak s$  sind die nächsten Schritte?

s/ wen benötige ich hierfür?

 $\mathfrak s$  sind die nächsten Schritte?

s/ wen benötige ich hierfür?